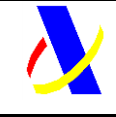

Web Service de Calidad de datos identificativos (consulta múltiple) Versión: 1.8

# **Web Service de Calidad de datos identificativos (consulta múltiple)**

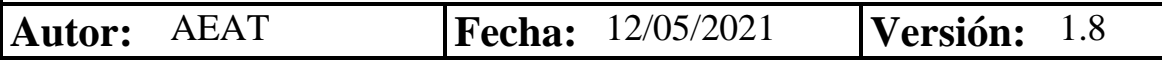

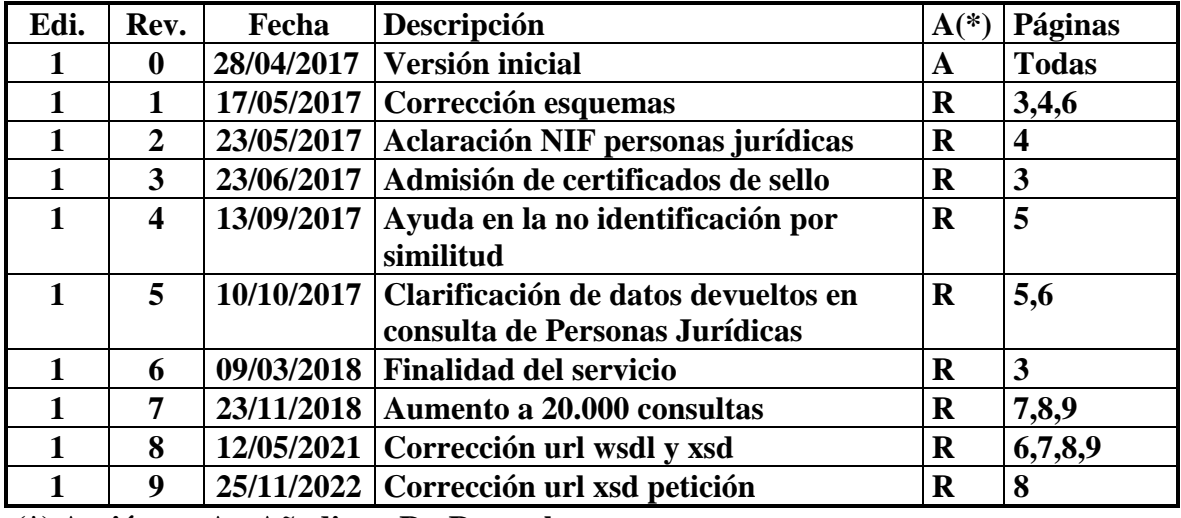

#### **Revisiones**

**(\*) Acción: A= Añadir; R= Reemplazar**

### **Índice:**

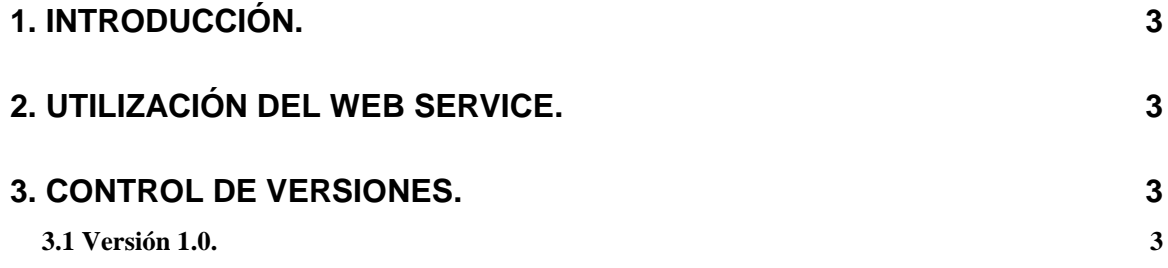

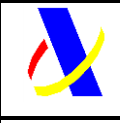

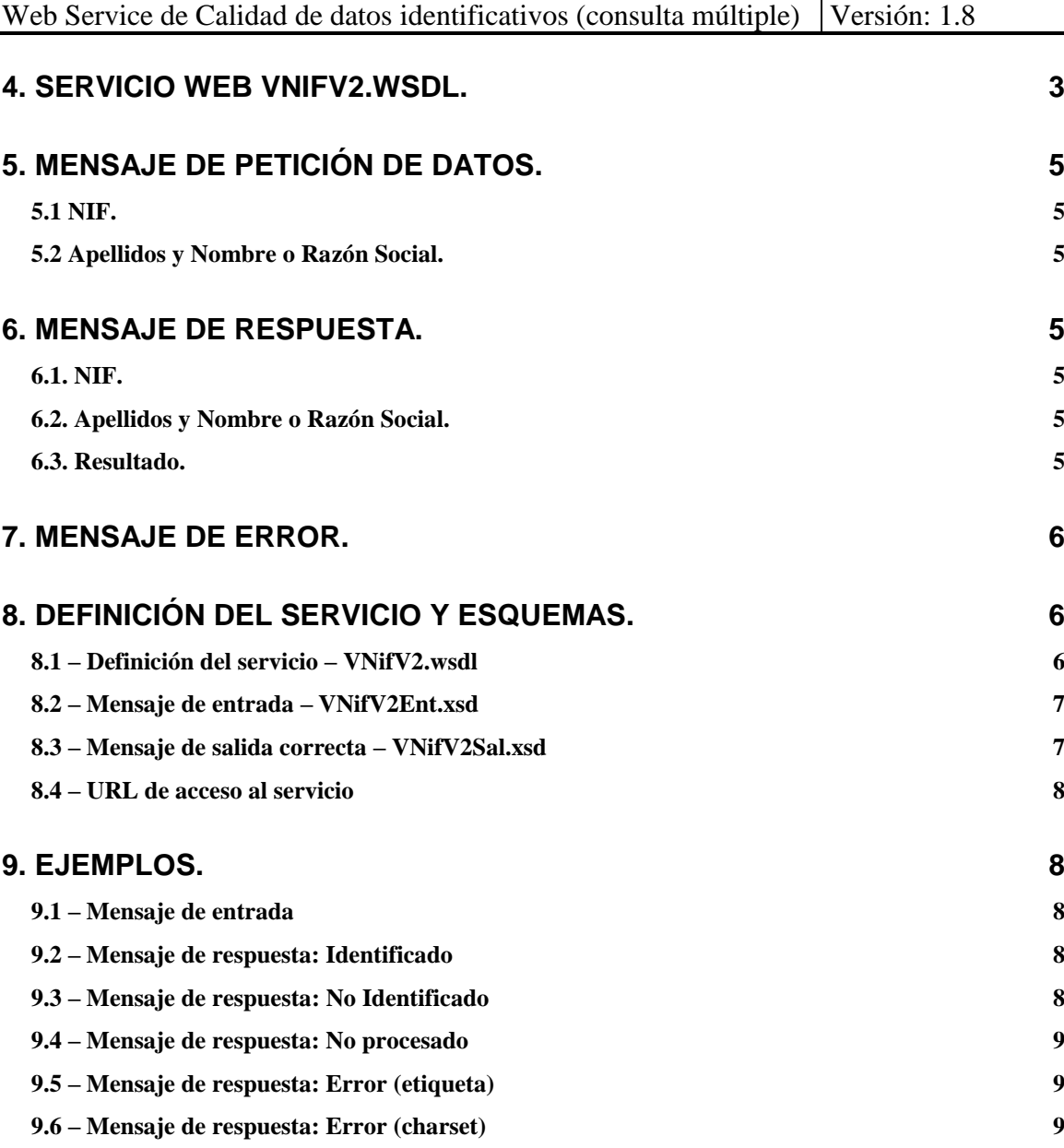

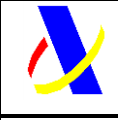

Web Service de Calidad de datos identificativos (consulta múltiple) Versión: 1.8

# <span id="page-2-0"></span>**1. Introducción.**

La finalidad de este servicio es posibilitar la validación de los datos identificativos de los contribuyentes y facilitar así el correcto cumplimiento de las obligaciones tributarias.

# <span id="page-2-1"></span>**2. Utilización del web service.**

El posible uso para otras finalidades o el abuso de este servicio podrá suponer el bloqueo del acceso al mismo, de forma temporal o permanente.

La información proporcionada por este servicio web se realiza consultando los datos identificativos disponibles en el momento. Esta información podría variar si se producen posteriores cambios en los datos identificativos.

# <span id="page-2-2"></span>**3. Control de versiones.**

### <span id="page-2-3"></span>*3.1 Versión 1.0.*

Versión inicial.

# <span id="page-2-4"></span>**4. Servicio web VNifV2.wsdl.**

Este Servicio requiere tener instalado un certificado de persona física admitido en la Sede Electrónica de la AEAT, como certificados de empleados públicos o de la FNMT. También se admiten certificados de representantes de una empresa, no importando el cargo que ocupe la persona dentro de la empresa. Las peticiones deben remitirse a la URL www1, tal como se muestra en el gráfico siguiente:

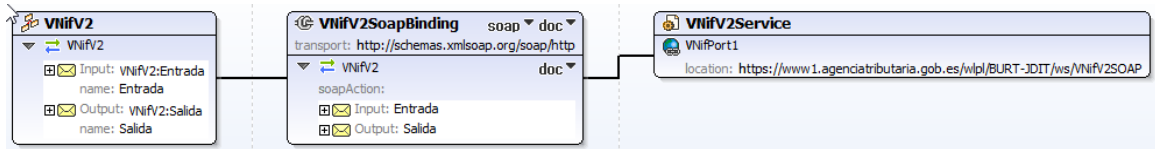

Se puede invocar a este web service con un certificado de sello, para lo cual se debe usar la URL www10. La representación gráfica del servicio web en este caso es la siguiente:

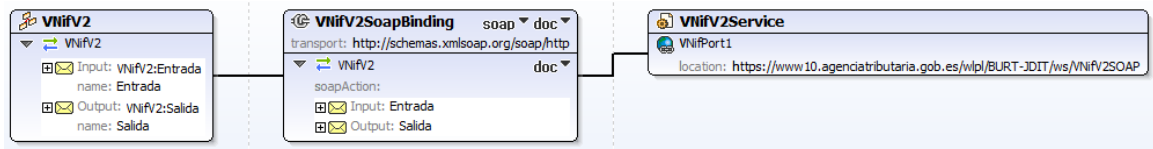

En la definición de este servicio se describe que el mensaje de entrada se basa en el esquema VNifV2Ent.xsd y que la respuesta cuando no se detectan errores en la entrada se basa en el esquema VNifV2Sal.xsd. En caso contrario, la respuesta consistirá en un mensaje SOAP Faul.

La representación gráfica de los datos del mensaje de entrada es la siguiente:

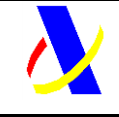

Web Service de Calidad de datos identificativos (consulta múltiple) Versión: 1.8

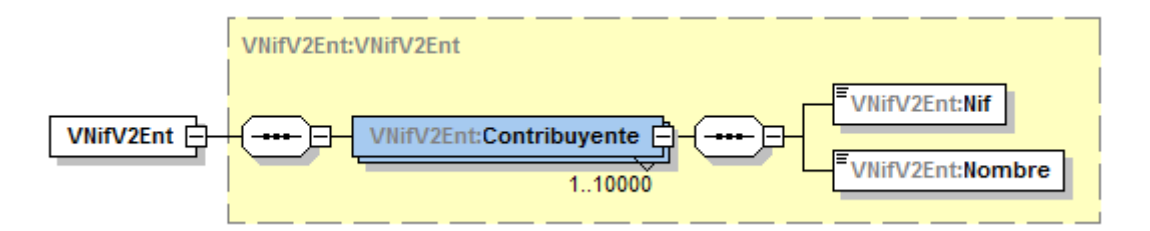

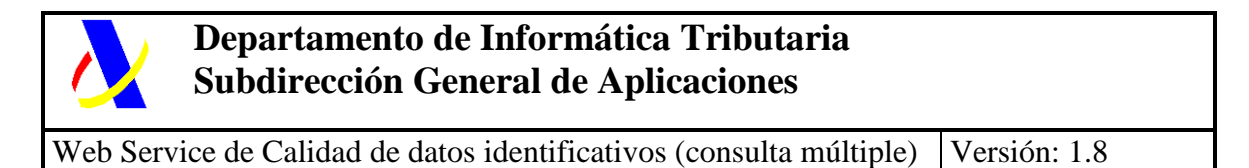

La representación gráfica de los datos del mensaje de salida es la siguiente:

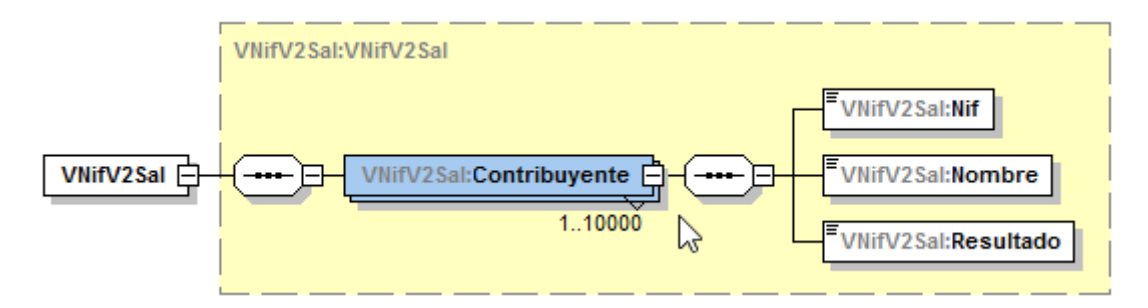

# <span id="page-4-0"></span>**5. Mensaje de Petición de datos.**

- El mensaje de petición no requerirá firma digital.
- No se permitirá el uso de caracteres no contemplados en UTF-8.
- El número máximo de identificaciones permitido es de 10000 contribuyentes.

### <span id="page-4-1"></span>*5.1 NIF.*

Descripción: NIF de la persona física o jurídica sobre la que se quiere efectuar la consulta de verificación. Formato: Alfanumérico de 9 caracteres. Obligatorio: Sí

### <span id="page-4-2"></span>*5.2 Apellidos y Nombre o Razón Social.*

Descripción: Apellidos y Nombre de la persona física o Razón Social de la persona jurídica sobre la que se quiere efectuar la consulta de verificación.

Formato: Alfanumérico.

Obligatorio: Obligatorio para personas físicas. Opcional en personas jurídicas.

# <span id="page-4-3"></span>**6. Mensaje de Respuesta.**

El mensaje de respuesta no tendrá firma digital.

### <span id="page-4-4"></span>*6.1. NIF.*

Descripción: NIF de la persona física o jurídica, validado y ajustado a 9 posiciones con ceros no significativos si fuera necesario.

Formato: Alfanumérico.

### <span id="page-4-5"></span>*6.2. Apellidos y Nombre o Razón Social.*

Descripción: En caso de persona física, Apellidos y Nombre del contribuyente si el nombre proporcionado es igual o muy parecido al existente en la Base de Datos de la AEAT. Si es una persona jurídica, se devuelve su Razón Social.

En el caso de entidades que por un cambio en su forma jurídica hayan visto modificado su NIF sólo en la primera letra, si se consulta el NIF antiguo de la entidad y el NIF resulta identificado, la consulta retorna el NIF actual.

Formato: Alfanumérico.

### <span id="page-4-6"></span>*6.3. Resultado.*

Descripción: Resultado del proceso de identificación En el caso de personas físicas, existen estos resultados:

- "Identificado": Si el contribuyente se identifica con los datos identificativos aportados. Se devuelven los datos de apellidos y nombre asociados al NIF.

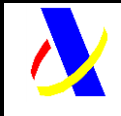

Web Service de Calidad de datos identificativos (consulta múltiple) Versión: 1.8

- "No identificado-similar": Si el contribuyente no se identifica con los datos identificativos aportados por diferencias menores en los apellidos y nombre. Se devuelven los datos de apellidos y nombre asociados al NIF.
- "No identificado": Si el contribuyente no se identifica con los datos identificativos aportados. Se devuelven los datos de NIF y apellidos y nombre aportados.

En el caso de entidades, no existe el resultado "No Identificado-Similar" pero se añaden estos dos resultados:

- "Identificado-Baja". Si el contribuyente se identifica con el NIF aportado, y está en estado baja. Se devuelve el NIF actual y su razón social.
- "Identificado-Revocado". Si el contribuyente se identifica con el NIF aportado y está en estado baja por revocación del NIF. Se devuelve el NIF actual y su razón social.

En caso de que se exceda el número de contribuyentes a identificar se mostrara el literal "No procesado" para todas las identificaciones a partir de dicho número.

Formato: Alfanumérico.

# <span id="page-5-0"></span>**7. Mensaje de error.**

Si no se construye adecuadamente el mensaje de entrada o se incluyen caracteres que se salgan UTF-8 se producirá un mensaje SOAP FAULT como respuesta:

Codigo[103].No se ha encontrado la etiqueta de inicio Codigo[-2].Sólo se permiten caracteres UTF-8

# <span id="page-5-1"></span>**8. Definición del servicio y Esquemas.**

#### <span id="page-5-2"></span>*8.1 – Definición del servicio – VNifV2.wsdl*

La definición del servicio se puede consultar en [esta dirección](https://www2.agenciatributaria.gob.es/static_files/common/internet/dep/aplicaciones/es/aeat/burt/jdit/ws/VNifV2.wsdl) y su contenido es el siguiente:

```
<?xml version="1.0" encoding="UTF-8"?>
<wsdl:definitions
xmlns:VNifV2="https://www2.agenciatributaria.gob.es/static_files/common/internet/dep/aplicaciones/es/aeat/burt/j
dit/ws/VNifV2.wsdl"
xmlns:VNifV2Ent="https://www2.agenciatributaria.gob.es/static_files/common/internet/dep/aplicaciones/es/aeat/bur
t/jdit/ws/VNifV2Ent.xsd"
xmlns:VNifV2Sal="https://www2.agenciatributaria.gob.es/static_files/common/internet/dep/aplicaciones/es/aeat/bur<br>t/idit/ws/VNifV2Sal.xsd" xmlns:wsdl="http://schemas.xmlsoap.org/wsdl/"
                          xmlns:wsdl="http://schemas.xmlsoap.org/wsdl/
xmlns:wsdlsoap="http://schemas.xmlsoap.org/wsdl/soap/" xmlns:xsd="http://www.w3.org/2001/XMLSchema"
targetNamespace="https://www2.agenciatributaria.gob.es/static_files/common/internet/dep/aplicaciones/es/aeat/bur
t/jdit/ws/VNifV2.wsdl">
          <wsdl:types>
                   <schema elementFormDefault="qualified"
targetNamespace="https://www2.agenciatributaria.gob.es/static_files/common/internet/dep/aplicaciones/es/aeat/bur
t/jdit/ws/VNifV2.wsdl"
xmlns:VNifV2Ent="https://www2.agenciatributaria.gob.es/static_files/common/internet/dep/aplicaciones/es/aeat/bur
t/jdit/ws/VNifV2Ent.xsd"
xmlns:VNifV2Sal="https://www2.agenciatributaria.gob.es/static_files/common/internet/dep/aplicaciones/es/aeat/bur
t/jdit/ws/VNifV2Sal.xsd" xmlns="http://www.w3.org/2001/XMLSchema">
                             <xsd:import
namespace="https://www2.agenciatributaria.gob.es/static_files/common/internet/dep/aplicaciones/es/aeat/burt/jdit
/ws/VNifV2Ent.xsd" schemaLocation="VNifV2Ent.xsd"/>
                             <xsd:import
namespace="https://www2.agenciatributaria.gob.es/static_files/common/internet/dep/aplicaciones/es/aeat/burt/jdit
/ws/VNifV2Sal.xsd" schemaLocation="VNifV2Sal.xsd"/>
                   </schema>
          </wsdl:types>
          <wsdl:message name="Entrada">
                   <wsdl:part name="VNifV2Ent" element="VNifV2Ent:VNifV2Ent"/>
          </wsdl:message>
          <wsdl:message name="Salida">
                   <wsdl:part name="VNifV2Sal" element="VNifV2Sal:VNifV2Sal"/>
          </wsdl:message>
          <wsdl:portType name="VNifV2">
```
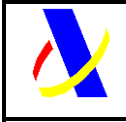

Web Service de Calidad de datos identificativos (consulta múltiple) Versión: 1.8

```
<wsdl:operation name="VNifV2">
                            <wsdl:input name="Entrada" message="VNifV2:Entrada"/>
                            <wsdl:output name="Salida" message="VNifV2:Salida"/>
                   </wsdl:operation>
         </wsdl:portType>
         <wsdl:binding name="VNifV2SoapBinding" type="VNifV2:VNifV2">
                   <wsdlsoap:binding style="document" transport="http://schemas.xmlsoap.org/soap/http"/>
                   <wsdl:operation name="VNifV2">
                            <wsdlsoap:operation soapAction=""/>
                            <wsdl:input name="Entrada">
                                      <wsdlsoap:body use="literal"/>
                            </wsdl:input>
                            <wsdl:output name="Salida">
                                      <wsdlsoap:body use="literal"/>
                            </wsdl:output>
                   </wsdl:operation>
         </wsdl:binding>
         <wsdl:service name="VNifV2Service">
                   <!--Puerto para conexiones desde internet en DESA -->
                   <wsdl:port name="VNifPort1" binding="VNifV2:VNifV2SoapBinding">
                            <wsdlsoap:address location="https://www1.agenciatributaria.gob.es/wlpl/BURT-
JDIT/ws/VNifV2SOAP"/>
                  </wsdl:port>
         </wsdl:service>
</wsdl:definitions>
```
### <span id="page-6-0"></span>*8.2 – Mensaje de entrada – VNifV2Ent.xsd*

La definición del servicio se puede consultar en [esta dirección](https://www2.agenciatributaria.gob.es/static_files/common/internet/dep/aplicaciones/es/aeat/burt/jdit/ws/VNifV2Ent.xsd) y su contenido es el siguiente:

```
<?xml version="1.0" encoding="UTF-8"?>
<schema xmlns="http://www.w3.org/2001/XMLSchema"
xmlns:VNifV2Ent="https://www2.agenciatributaria.gob.es/static_files/common/internet/dep/aplicaciones/es/aeat/bur
t/jdit/ws/VNifV2Ent.xsd"
targetNamespace="https://www2.agenciatributaria.gob.es/static_files/common/internet/dep/aplicaciones/es/aeat/bur
t/jdit/ws/VNifV2Ent.xsd" elementFormDefault="qualified">
         <annotation>
                   <documentation>
                    Esquema para solicitar la verificación de un NIF
          </documentation>
         </annotation>
          <element name="VNifV2Ent" type="VNifV2Ent:VNifV2Ent"/>
         <complexType name="VNifV2Ent">
                   <annotation>
                             <documentation>
                                      NIF : NIF a verificar
                                      Nombre: Nombre o Razón Social
                             </documentation>
                   </annotation>
                   <sequence>
                             <element name="Contribuyente" minOccurs="1" maxOccurs="20000">
                                      <complexType>
                                                <sequence>
                                                         <element name="Nif" type="string"/>
                                                         <element name="Nombre" type="string"/>
                                                </sequence>
                                      </complexType>
                             </element>
                   </sequence>
         </complexType>
</schema>
```
### <span id="page-6-1"></span>*8.3 – Mensaje de salida correcta – VNifV2Sal.xsd*

La definición del servicio se puede consultar en [esta dirección](https://www2.agenciatributaria.gob.es/static_files/common/internet/dep/aplicaciones/es/aeat/burt/jdit/ws/VNifV2Sal.xsd) y su contenido es el siguiente:

```
<?xml version="1.0" encoding="UTF-8"?>
<schema xmlns="http://www.w3.org/2001/XMLSchema"
xmlns:VNifV2Sal="https://www2.agenciatributaria.gob.es/static_files/common/internet/dep/aplicaciones/es/aeat/bur
t/jdit/ws/VNifV2Sal.xsd"
targetNamespace="https://www2.agenciatributaria.gob.es/static_files/common/internet/dep/aplicaciones/es/aeat/bur
t/jdit/ws/VNifV2Sal.xsd" elementFormDefault="qualified">
         <annotation>
                   <documentation>
```
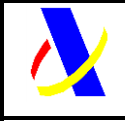

Web Service de Calidad de datos identificativos (consulta múltiple) Versión: 1.8

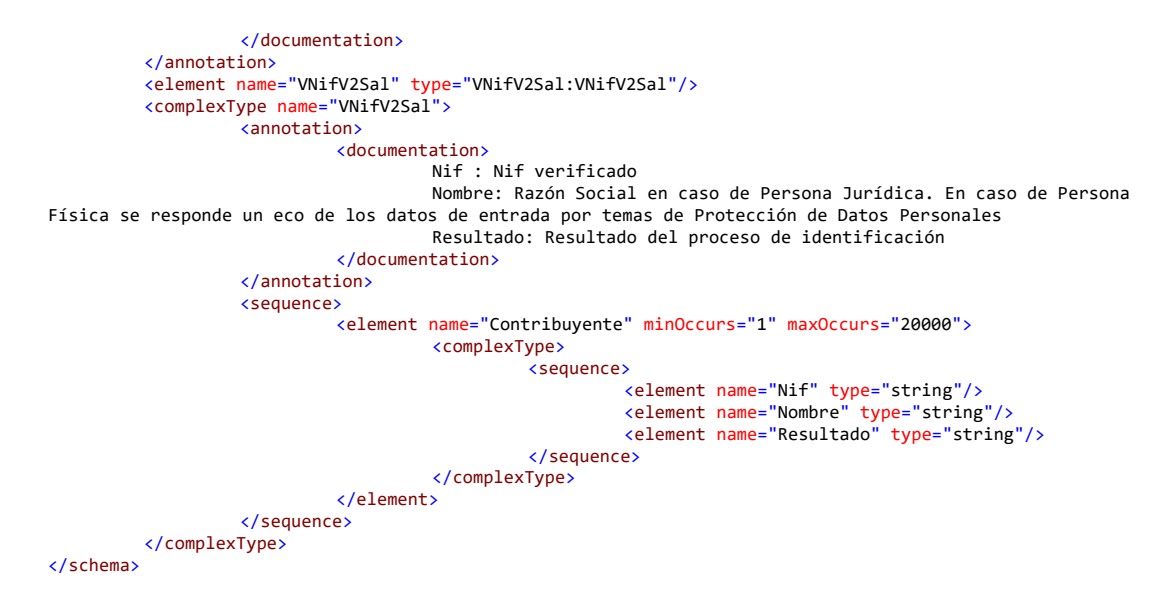

### <span id="page-7-0"></span>*8.4 – URL de acceso al servicio*

La URL es la siguiente:

<https://www1.agenciatributaria.gob.es/wlpl/BURT-JDIT/ws/VNifV2SOAP>

# <span id="page-7-1"></span>**9. Ejemplos.**

### <span id="page-7-2"></span>*9.1 – Mensaje de entrada*

```
<soapenv:Envelope xmlns:soapenv="http://schemas.xmlsoap.org/soap/envelope/"
xmlns:vnif="http://www2.agenciatributaria.gob.es/static_files/common/internet/dep/aplicaciones/es/aeat/burt/jdit
/ws/VNifV2Ent.xsd">
         <soapenv:Header/>
         <soapenv:Body>
                  <vnif:VNifV2Ent>
                            <vnif:Contribuyente>
                                      <vnif:Nif>99999999R</vnif:Nif>
                                      <vnif:Nombre>ESPAÑOL ESPAÑOL JUAN</vnif:Nombre>
                            </vnif:Contribuyente>
                  </vnif:VNifV2Ent>
         </soapenv:Body>
</soapenv:Envelope>
```
### <span id="page-7-3"></span>*9.2 – Mensaje de respuesta: Identificado*

<env:Envelope xmlns:env="http://schemas.xmlsoap.org/soap/envelope/" xmlns:xsd="http://www.w3.org/2001/XMLSchema" xmlns:xsi="http://www.w3.org/2001/XMLSchema-instance"> <env:Body>

```
 <VNifV2Sal:VNifV2Sal
                   xmlns:VNifV2Sal="http://www2.agenciatributaria.gob.es/static_files/common/internet/dep/aplica
                   ciones/es/aeat/burt/jdit/ws/VNifV2Sal.xsd">
          <VNifV2Sal:Contribuyente>
            <VNifV2Sal:Nif>99999999R</VNifV2Sal:Nif>
             <VNifV2Sal:Nombre>ESPAÑOL ESPAÑOL JUAN</VNifV2Sal:Nombre>
             <VNifV2Sal:Resultado>Identificado</VNifV2Sal:Resultado>
          </VNifV2Sal:Contribuyente>
      </VNifV2Sal:VNifV2Sal>
    </env:Body>
</env:Envelope>
```
### <span id="page-7-4"></span>*9.3 – Mensaje de respuesta: No Identificado*

<env:Envelope xmlns:env="http://schemas.xmlsoap.org/soap/envelope/" xmlns:xsd="http://www.w3.org/2001/XMLSchema" xmlns:xsi="http://www.w3.org/2001/XMLSchema-instance"> <env:Body>

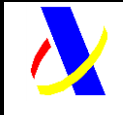

Web Service de Calidad de datos identificativos (consulta múltiple) Versión: 1.8

 <VNifV2Sal:VNifV2Sal xmlns:VNifV2Sal="https://www2.agenciatributaria.gob.es/static\_files/common/internet/dep/aplicaciones/es/aeat/bur t/jdit/ws/VNifV2Sal.xsd"> <VNifV2Sal:Contribuyente> <VNifV2Sal:Nif>99999999S</VNifV2Sal:Nif> <VNifV2Sal:Nombre>ESPAÑOL ESPAÑOL JUAN</VNifV2Sal:Nombre> <VNifV2Sal:Resultado>No identificado</VNifV2Sal:Resultado> </VNifV2Sal:Contribuyente> </VNifV2Sal:VNifV2Sal> </env:Body> </env:Envelope>

#### <span id="page-8-0"></span>*9.4 – Mensaje de respuesta: No procesado*

<env:Envelope xmlns:env="http://schemas.xmlsoap.org/soap/envelope/" xmlns:xsd="http://www.w3.org/2001/XMLSchema" xmlns:xsi="http://www.w3.org/2001/XMLSchema-instance"> <env:Body> <VNifV2Sal:VNifV2Sal xmlns:VNifV2Sal="https://www2.agenciatributaria.gob.es/static\_files/common/internet/dep/aplicaciones/es/aeat/bur t/jdit/ws/VNifV2Sal.xsd"> <VNifV2Sal:Contribuyente> <VNifV2Sal:Nif>99999999R</VNifV2Sal:Nif> <VNifV2Sal:Nombre>ESPAÑOL ESPAÑOL JUAN</VNifV2Sal:Nombre> <VNifV2Sal:Resultado>Identificado</VNifV2Sal:Resultado> </VNifV2Sal:Contribuyente> [20.000 contribuyentes] <VNifV2Sal:Contribuyente> <VNifV2Sal:Nif>99999999R</VNifV2Sal:Nif> <VNifV2Sal:Nombre>ESPAÑOL ESPAÑOL JUAN</VNifV2Sal:Nombre> <VNifV2Sal:Resultado>No procesado</VNifV2Sal:Resultado> </VNifV2Sal:Contribuyente> </VNifV2Sal:VNifV2Sal> </env:Body> </env:Envelope>

### <span id="page-8-1"></span>*9.5 – Mensaje de respuesta: Error (etiqueta)*

<env:Envelope xmlns:env="http://schemas.xmlsoap.org/soap/envelope/"> <env:Body> <env:Fault> <faultcode>env:Client</faultcode> <faultstring>Codigo[103].No se ha encontrado la etiqueta de inicio. NameSpace:https://www2.agenciatributaria.gob.es/static\_files/common/internet/dep/aplicaciones/es/aeat/burt/jdit/ ws/VNifV2Ent.xsd - LocalPart:Contribuyente</faultstring> </env:Fault> </env:Body> </env:Envelope>

### <span id="page-8-2"></span>*9.6 – Mensaje de respuesta: Error (charset)*

```
<env:Envelope xmlns:env="http://schemas.xmlsoap.org/soap/envelope/">
    <env:Body>
       <env:Fault>
          <faultcode>env:Client</faultcode>
          <faultstring>Codigo[-2].Sólo se permiten caracteres UTF-8</faultstring>
       </env:Fault>
    </env:Body>
</env:Envelope>
```